# **Software Manual Medion**

[FREE EBOOKS] Software Manual Medion[FREE]. Book file PDF easily for everyone and every device. You can download and read online Software Manual Medion file PDF Book only if you are registered here. And also You can download or read online all Book PDF file that related with software manual medion book. Happy reading Software Manual Medion Book everyone. Download file Free Book PDF Software Manual Medion at Complete PDF Library. This Book have some digital formats such us : paperbook, ebook, kindle, epub, and another formats. Here is The Complete PDF Book Library. It's free to register here to get Book file PDF Software Manual Medion.

## **MEDION AKOYA P7812 INSTRUCTION MANUAL Pdf Download**

December 7th, 2018 - View and Download Medion AKOYA P7812 instruction manual online 17 3 AKOYA P7812 Laptop pdf manual download Also for N26968 Akoya e7216 Akoya e6224

## **MEDION LIFETAB INSTRUCTION MANUAL Pdf Download**

December 20th, 2018 - View and Download Medion Lifetab instruction manual online 19 9 cm 7 85" Tablet PC Lifetab Tablet pdf manual download Also for Lifetab s10346

#### **User Guide for Medion GOPAL GPS Free Instruction Manual**

January 15th, 2019 - DOWNLOAD INFORMATION To download a user guide please go to the category of your equipment choose the brand of your equipment then click on the model which you are looking for

# **MEDION Manual Download**

January 17th, 2019 - Handbuch DVR Auto Video Kamera MEDION LIFE P86009 MD 87277 Manual DVR Dashcam MEDION LIFE P86009 MD 87277 Manuel Caméscope DVR Pour Voiture MEDION LIFE P86009 MD 87277

## **MEDION UK Service Portal**

January 17th, 2019 - First class service for all MEDION products in the MEDION service portal you will find everything about your product easily The current processing status to manuals for the correct operation downloads and answers to frequently asked questions just register your product and enjoy the extensive service from MEDION to keep your product up to date and to guarantee best performance

### **SAMSUNG NP270E5E Laptop Windows XP Win7 Drivers Software**

January 18th, 2019 - Download Samsung ATIV Book 2 Laptop NP270E5E WinXP Windows 7 32 64bit Drivers Software and User Manual

**getMANUAL com** January 20th, 2019 - getMANUAL com Sell development translation of service manuals user manuals part catalogues and other technical instructions for audio visual equipment home appliances computers and other devices Our webstore accepts VISA MasterCard Discover and AMEX transactions on line

# **TehnoMagazin com Free software download**

January 17th, 2019 - TehnoMagazin com is a web magazine where you can find free electronic circuits schematics car radio wiring diagrams projects designs freeware software games consumer electronics audio video PC computers gadgets and new tehnology

## **Phoenix Technologies Leading PC Innovation since 1979**

January 18th, 2019 - Full featured AwardBIOS for compatibility and adds functionality to PC motherboards low end desktops or embedded systems

## **RTLSDR Scanner Ear to Ear Oak**

January 19th, 2019 - Hi Bill DVB T has a high spectral density so I m not sure that you d see that much difference with increased dwell times It s more useful on FM where a higher dwell will allow you to see the wider response of a signal

### **Acer Aspire One ZG5 Netbook Windows XP Drivers**

January 18th, 2019 - TIPS Aspire One systems labeled with the ZG5 are called Aspire One AO A110 or Aspire One AO A150 Download Acer Aspire One ZG5 Netbook Windows XP Driver Utility Update and User Manuals

## **How to Recover Router Password Step by Step Guide**

January 20th, 2019 - Refer the Manual or Guide Maybe you have got a user manual or a user guide with your router it is preferable to give it a try In the manual you will get the default username and passwords

#### **RFXtrx User Guide RFXCOM**

January 19th, 2019 - Copyright 2011 2019 RFXCOM RFXtrx Version 5 59 page 2 66 1 Table of Contents 1 Table of Contents 2

## **TuneECU Android**

January 19th, 2019 - Technical Support only in Chat and only in english or french language Your must enter a valid email address in the contact form otherwise no answer is possible Support is only for the TuneECU Android software no advice or recommendation will be given on the use of maps

### **192 168 0 1 wireless network setting and connection wizard**

January 19th, 2019 - IP address 192 168 0 1 is the address of some home use broadband router it's mainly the default value of a variety of D Link and Netgear model routers And you can change it by using the network router management console at any time 192 168 0 1 is a private IPv4 network address Home use router can use it to set up the default gateway

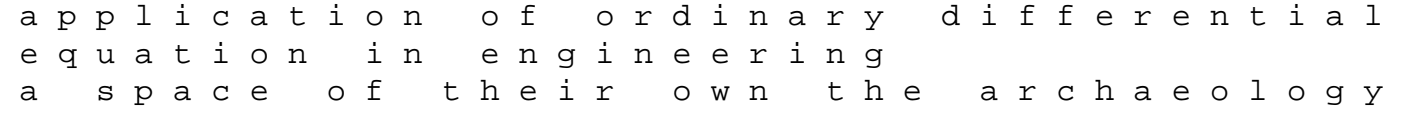

of nineteenth century lunatic asylums in britain south austral windows xp network troubleshooting guide the end of world stories apocalypse martin h greenberg 1985 mercruiser 190 manual vistas in library information systems and networks a festschrift to professor s m tripathi entity relationship diagram example solutions bond 11 test papers non verbal reasoning multiple choice pack 1 ca cpt mock test papers starting from scratch amazon georgia beers 2011 mitsubishi lancer car manual woken furies takeshi kovacs book 3 god apos s lavish gr craig restorative dental materials 13th edition social accountability in communication fdcpa test questions answers babar apos s little girl babar classics pw120 engine discovering art history teachers resource binder how to install pycharm in ubuntu 14 04 and 16 04 its foss